#### **SKRIPSI**

#### PERANCANGAN

## PEMBELAJARAN METEMATIKA VEKTOR BERBASIS J2ME DI SMK TEKNOLOGI PEMBANGUNAN BEKASI

Diajukan Guna Melengkapi Sebagian Syarat Dalam mencapai Gelar Sarjana Strata Satu (S1)

Disusun oleh :

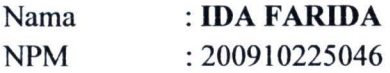

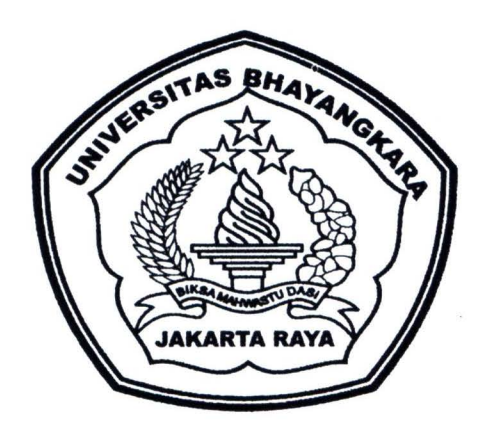

# JURUSAN TEKNIK INFORMATIKA FAKULTAS TEKNIK UNIVERSITAS BHAYANGKARA JAKARTA RA YA

2013

#### LEMBAR PENGESAHAN

#### PERANCANGAN

## PEMBELAJARAN METEMATIKA VEKTOR BERBASIS J2ME SMK TEKNOLOGI PEMBANGUNAN BEKASI

Menyetujui,

Pembimbing I

 $8$ man

(Ismaniah, S.Si.MM)

Penguji I (Ruci M,M.Kom) Pembimbing II

(Abrar Hiswara,ST)

Penguji II 11 H

(Heru Herdianto, ST.M.Kom)

Mengetahui,

Dekan Fakultas Teknik ersitas Bhayangkara Jakarta Raya (Dr. H. Rauf Achmad SuE, M.Si)

Ketua Program Studi Teknik Informatika Universitas Bhayangkara Jakarta Raya

Lern

(Hendarman Lubis, M.Kom)

iii

#### **LEMBAR PERNYATAAN**

Yang bertanda tangan di bawah ini,

• r

L.

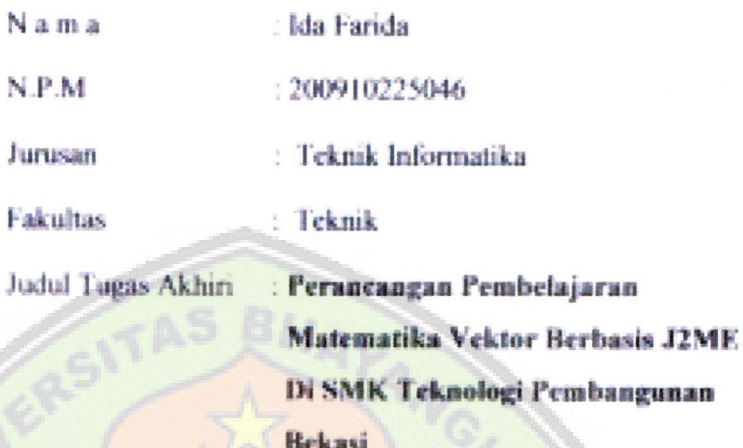

Dengan ini menyatakan bahwa hasil penulisan Skripsi yang telah saya buat ini merupakan hasil karya sendiri dan benar keasliannya. Apabila ternyata di kemudian hari penulisan Skripsi ini merupakan hasil plagiat atau penjiplakan terhadap karya orang lain, maka saya bersedia mempertanggungjawabkan sekaligus bersedia menerima sanksi berdasarkan aturan tata tertib di Universitas Bhayangkara Jakarta **Raya** 

Demikian, pemyataan ini saya buat dalam keadaan sadar dan tidak dipaksakan.

**Beechs METERAI**<br>TEMPEL 3B37BABF748585886 6000 **Ida Farida** 

#### **ABSTRAKSI**

**IDA FARIDA " PERANCANGAN PEMBELAJARAN METEMATIKA VEKTOR BERBASIS J2ME DI SMK TEKNOLOGI PEMBANGUNAN BEKASI,"** Dibawah bimbingan Ismaniah,S.Si.MM dan Abrar Hiswara,ST,Halaman 136 + 7 Lampiran + 11 Daftar Pustaka tahun 2000-2012.

Media belajar merupakan salah satu faktor penting yang mempengaruhi hasil belajar. Semakin berkembangnya teknologi secara langsung maupun tidak mempengaruhi metode belajar dan kebutuhan akan pendidikan itu sendiri. Dilain pihak media belajar juga ikut berkembang sejalan dengan perkembangan teknologi komunikasi yang sangat pesat. Dengan keadaan ini guru dituntut untuk bisa menciptakan suasana belajar yang menyenangkan dan menciptakan suatu media belajar yang bisa membantu siswa belajar dimana saja dan kapan saja. Penelitian ini dilakukan sehubungan dengan perlunya media belajar yang bisa digunakan dimana saja dan kapan saja tanpa ada batasan tempat dan waktu.

Pada penulisan skripsi ini,penulis mencoba untuk membuat perancangan pembelajaran dimana pokok pembahasannya adalah tentang vektor yang ditujukan untuk siswa SMK di SMK Teknologi Pembangunan Bekasi yang nantinya siswa akan belajar menyelesaikan soal-soal yang ada didalam materi pembelajaran tersebut.

Pengembangan perancangan pembelajaran ini dilakukan melalui beberapa tahap pengerjaan, tahap pertama yaitu tahap mencoba mengumpulkan data,tahap kedua merancang media pembelajaran mobile beserta tampilannya,tahap ketiga menjalankan program yang merupakan tahap terakhir. Adapun perangkat yang digunakan pada tahap pembuatan program adalahJava 2 Micro Edition (J2ME) bahasa pemrograman java untuk aplikasi akan dijalankan pada handphone, dengan implementasinya menggunakan emulator di Java Platform Micro Edition SDK 3.0

Penelitian ini bertujuan untuk mengetahui apakah penerapan pembelajaran berbasis J2ME sebagai bentuk paket program pembelajaran matematika mandiri dapat meningkatkan hasil belajar siswa. Penelitian ini diharapkan dapat mempermudah siswa memahami konsep matematika pokok bahasan vektor, memberikan bimbingan untuk siswa agar belajar secara mandiri dan berinteraksi dengan telepon selular serta sebagai media dalam proses pembelajaran.

Kata Kunci: Aplikasi,M-Leaming,J2ME

.<br>.<br>. F

•

 $\triangleright$ 

IV

#### **KATA PENGANTAR**

Puji dan syukur kehadirat Allah SWT, yang telah memberikan rahmat dan karunia NY A memperkenankan penulis, sehingga laporan kerja praktek ini dapat disefesaikan, faporan kerja praktek ini dapat disusun guna untuk mempefajari mata kuliah dalam prakteknya di masyarakat serta melengkapi persyaratan dalam mencapai gelar sarjana strata 1 (S1).

Dalam penulisan skripsi ini penulis tidak lupa mengucapkan banyak terima kasih kepada pihak-pihak yang telah membantu dalam penulisan tugas akhir ini:

- 1. Drs, H. Moh. Djatmiko , SH.MSi selaku Rektor Universitas Bhayangkara Jakarta Raya
- 2. DR Rauf Achmad SuE, M.Si selaku Dekan Fakultas Teknik Unjversitas Bhayangkara Jakarta Raya .
- 3. Hendarman Lubis ,M.Kom, selaku Kepala Jurusan Teknik Informatika Universitas Bhayangkara Jakarta Raya.
- 4. Ismaniah S.Si.MM dan Abrar Hiswara,ST selaku pembimbing skripsi yang telah 6anyak membamu dan mefuangkan waktunya untuk memberikan bimbingan, memberikan masukan serta mengarahkan penulis dalam pembuatan skripsi ini
- 5. Dosen beserta staff Universitas Bhayangkara Jakarta Raya
- 6. Arif Purwanto *,SH selaku Kepala Sekolah SMK Teknologi Pembangunan Bekasi*
- 7. Bapak / Ibu dewan guru beserta staff SMK Teknologi Pembangunan Bekasi
- 8. Kedua orang tua tercinta yang senatiasa merawat dan membesarkan penulis serta memberikan doa dan dukungannya untuk anak tercinta
- 9. Kakak tercinta Nurfajri Kidwan, S.Pd dan Nurhilafiyah ,S.Pd dan Sri Mulia yang selalu mendukung dan memberikan banyak motivasi dan adikku tersayang Ari dan Fitri yang selalu membawa keceriaan dalam keluarga.
- 10. Keluarga besar H.Atun Bin Peek khususnya Alm.H Atun dan Almh.Hj.Syamsiah yang selalu memberikan nasihat berharga semasa hidupnya
- 11. Teman teman Gf6 khususnya Aprilia Audi Fitri yang selalu menjadi tempat berbagi iimu dan pengaiaman berharga baik suka maupun duka
- 12. Teman teman Teknik Informatika angkatan 2009 Universitas Bhayangkara Jakarta Raya
- 13. Sefuruh pinak yang tak dapat penulis sebutkan satu persatu yang tefah membantu terselesaikannya penelitian ini penulis ucapkan terima kasih

Akhir kata Penulis mengharapkan semoga laporan kerja tugas akhir ini dapat bermanfaat, khususnya bagi duma pendidikan dalam mengembangkan ilmu pengetahuan serta sernua pihak.

Bekasi,24 Juli 2013

**Ida Farida** 

### **DAFTAR ISI**

 $\bullet$ 

 $\mathcal{L}_\mathcal{X}$ .

 $\epsilon$ 

A  $\blacktriangleright$ é

#### Halaman

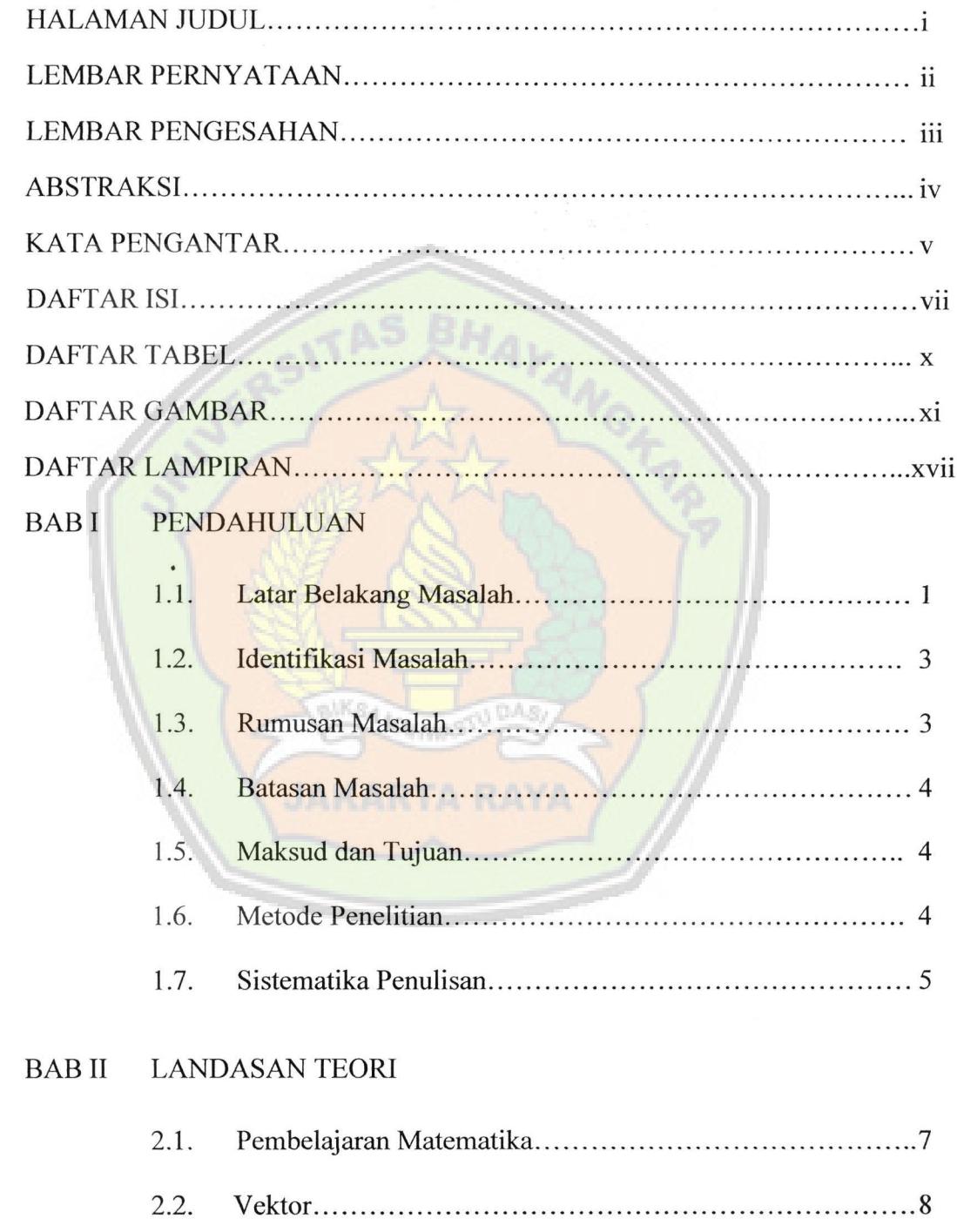

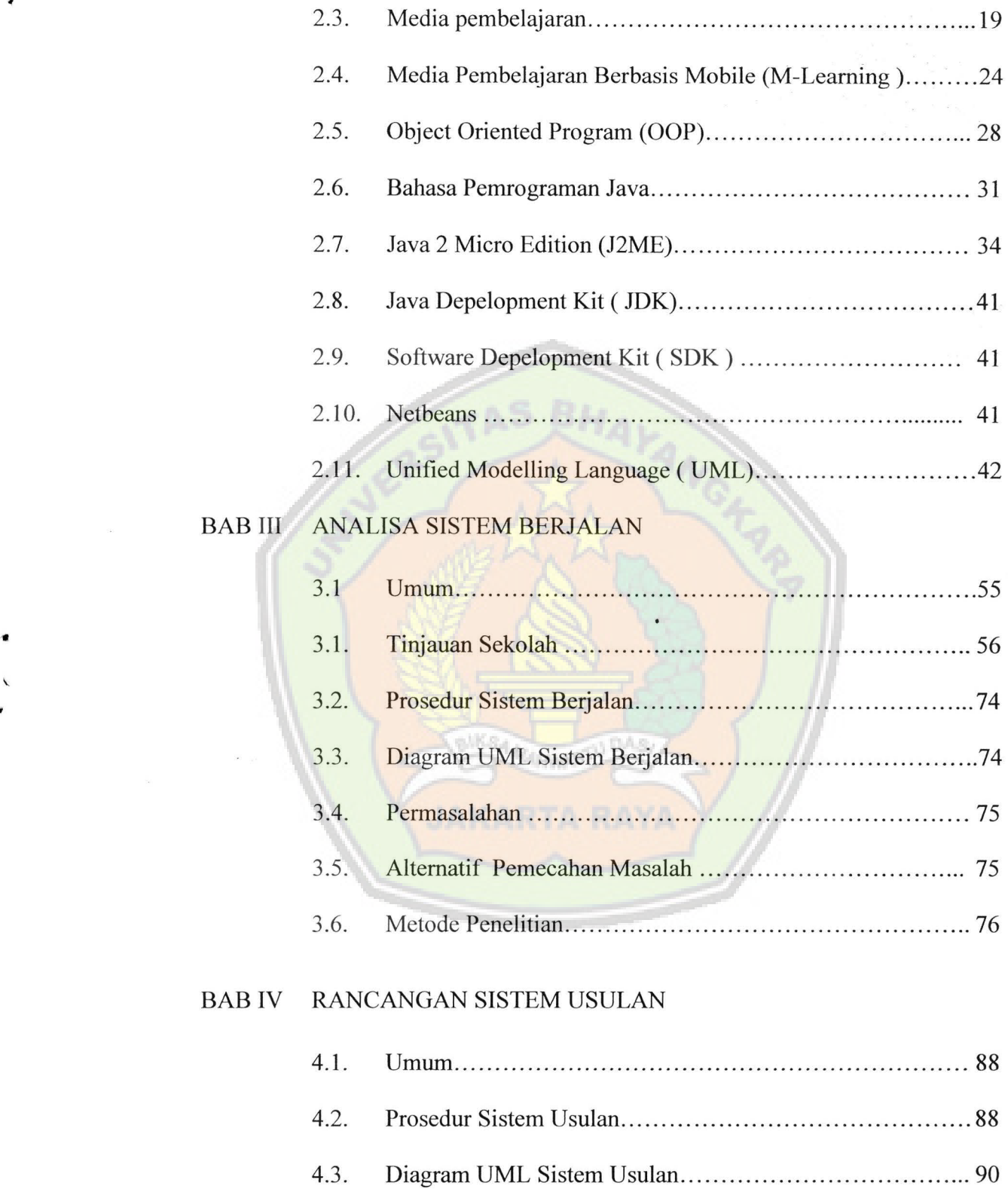

 $\mathcal{L}$ 

¥

۰

I-

 $\bar{\mathbf{r}}$ 

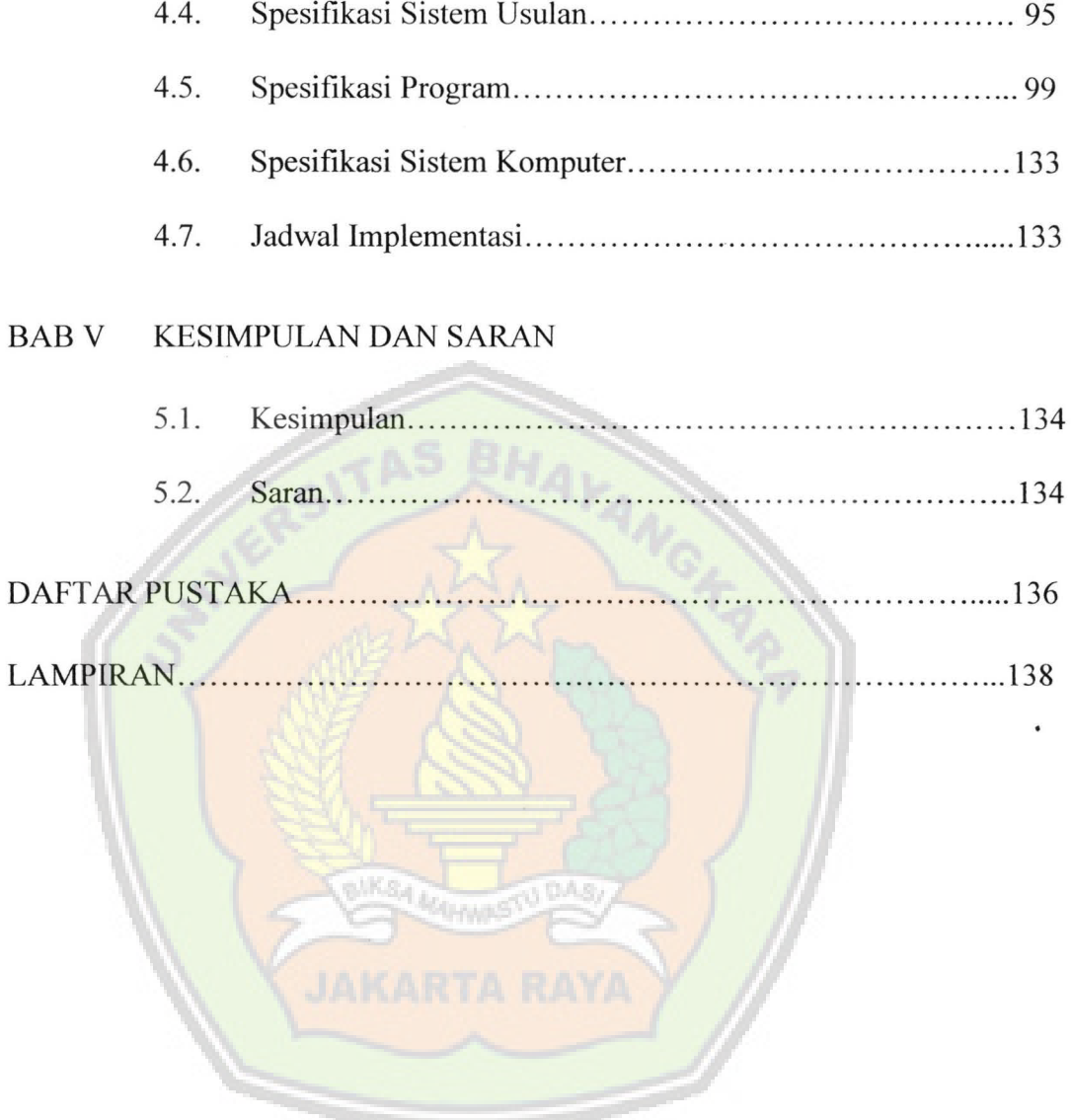

•

 $\sqrt{2}$ .

•

¥

A

 $\ddot{\phantom{1}}$ ÷,

ix

## **DAFTAR TABEL**

"

## Halaman

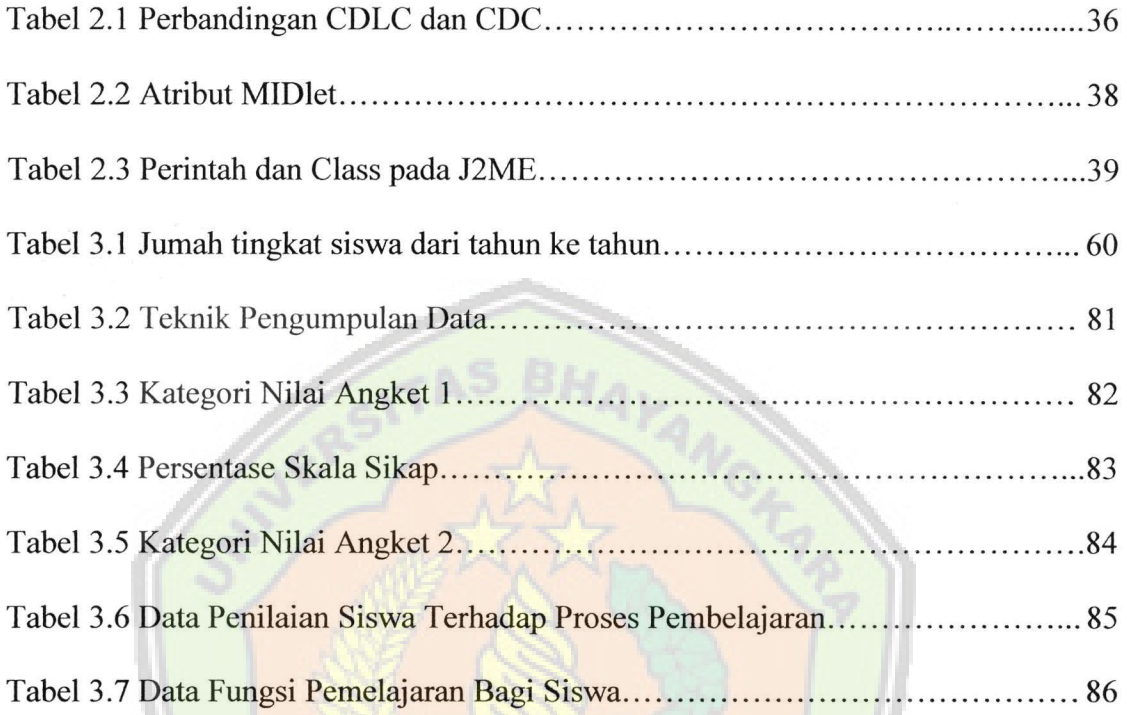

## **DAFTAR GAMBAR**

•

.

•

 $\bullet$ 

 $\ddot{\phantom{1}}$ 

### Halaman

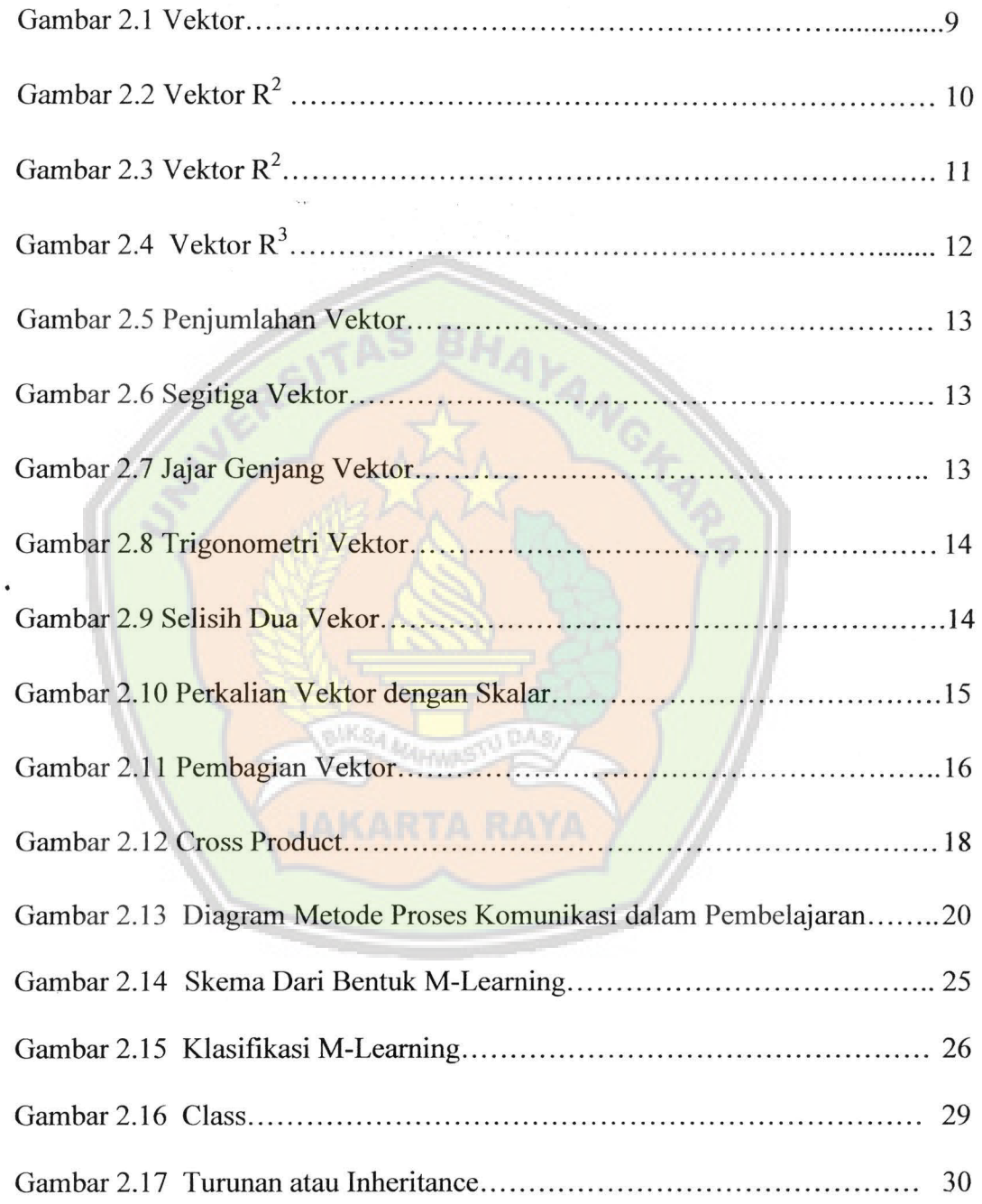

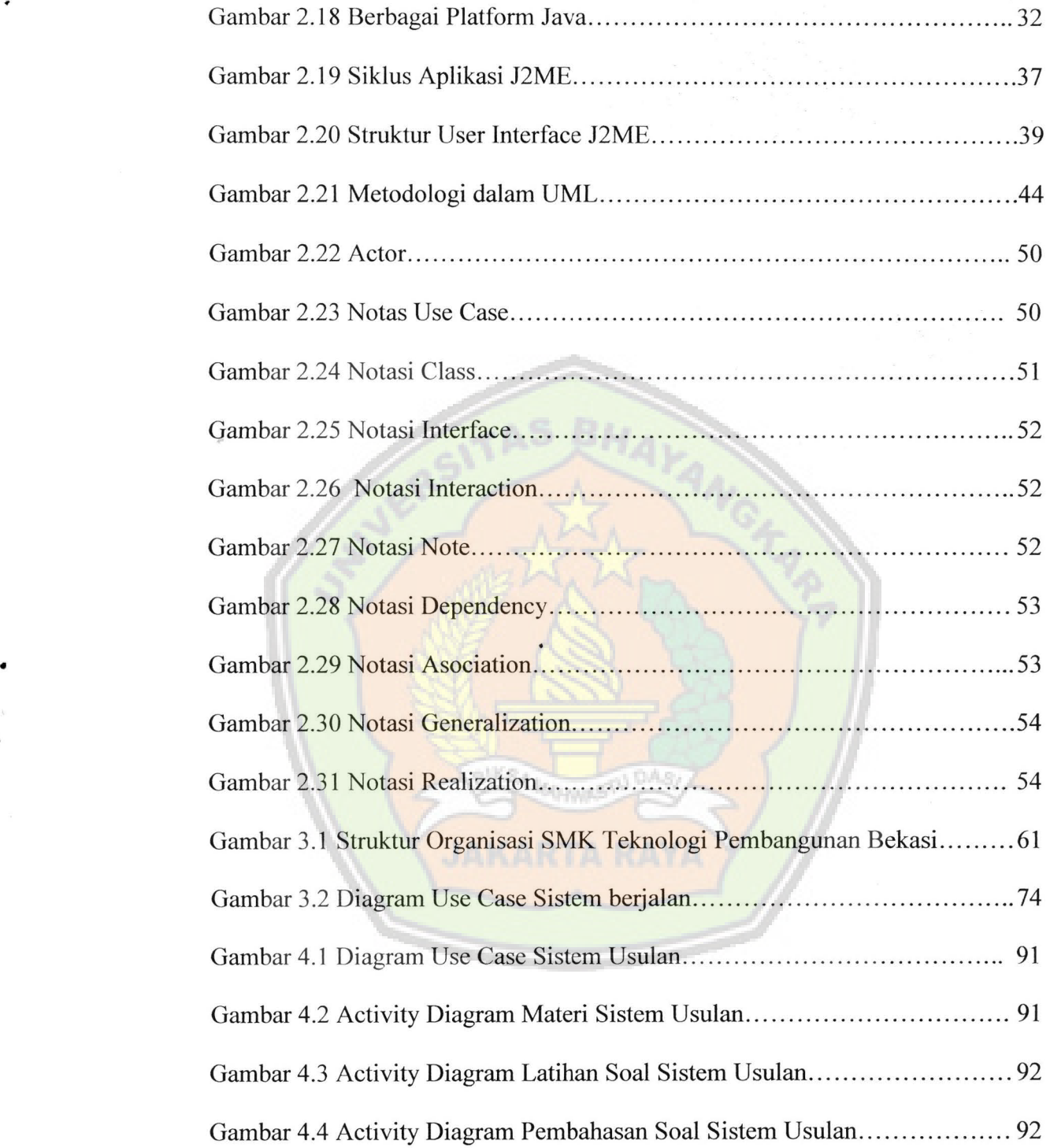

.

 $\ell$ 

٠

 $\mathbf{L}$ .

 $\hat{\mathbf{A}}$ 

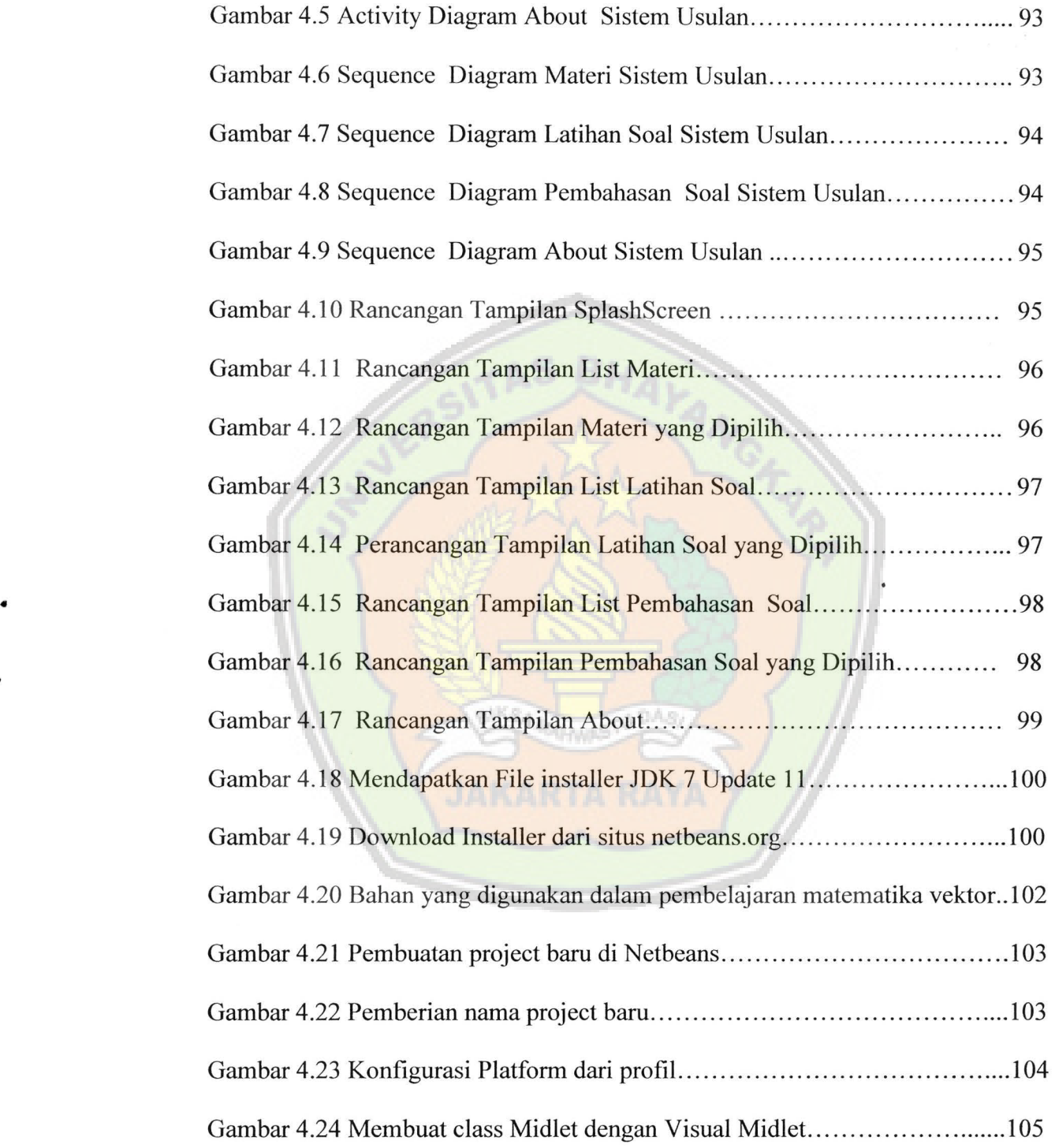

 $\ddot{\phantom{0}}$ 

فا

 $\mathbf{u}$  $\ddot{}$ 

• XIII

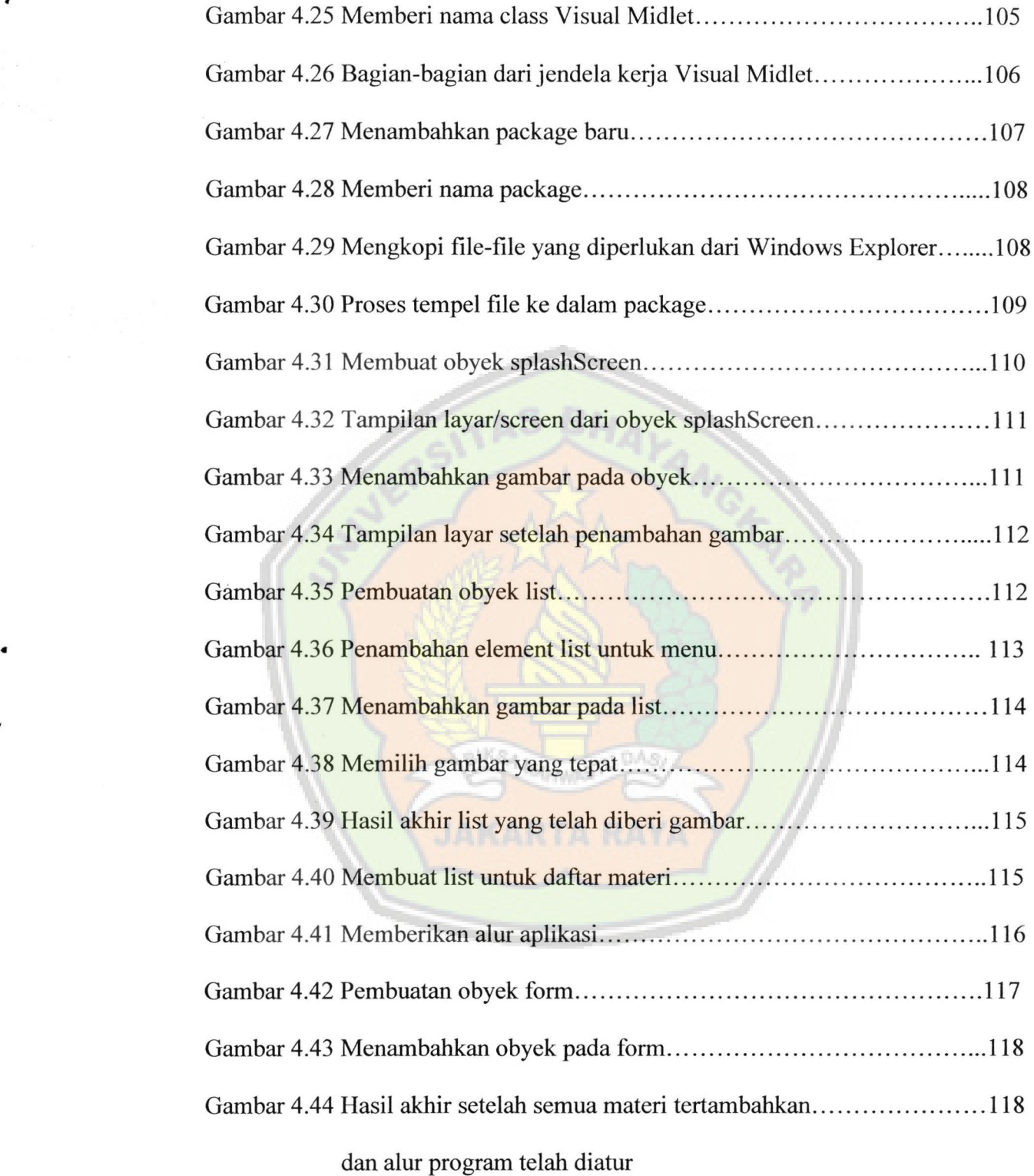

 $\cdot$ 

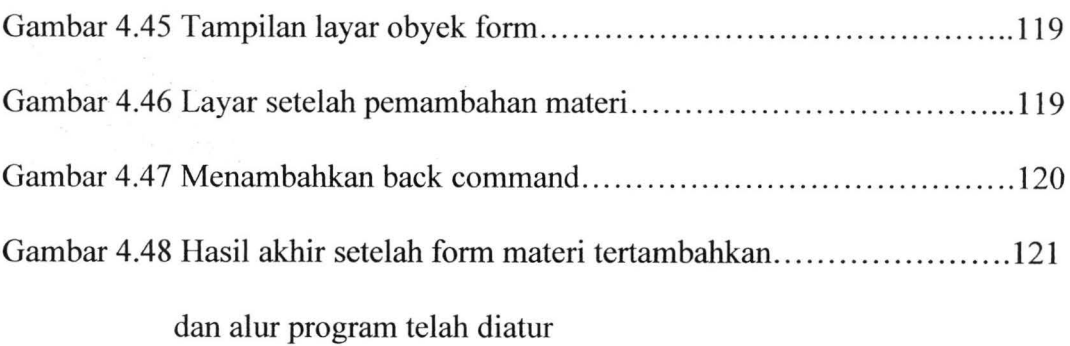

 $\cdot$ 

 $\mathcal{A}$ 

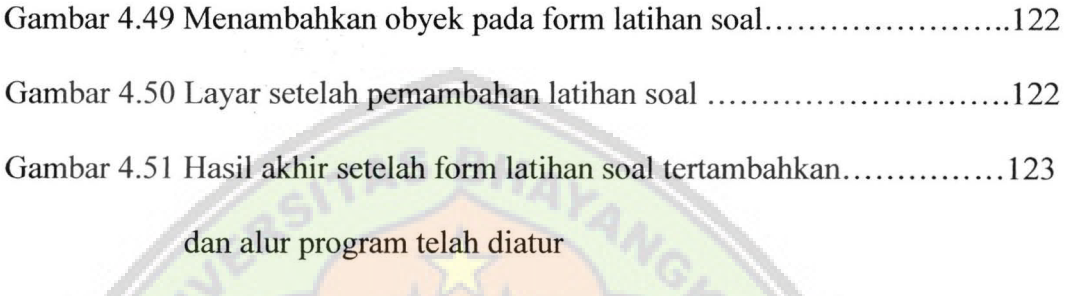

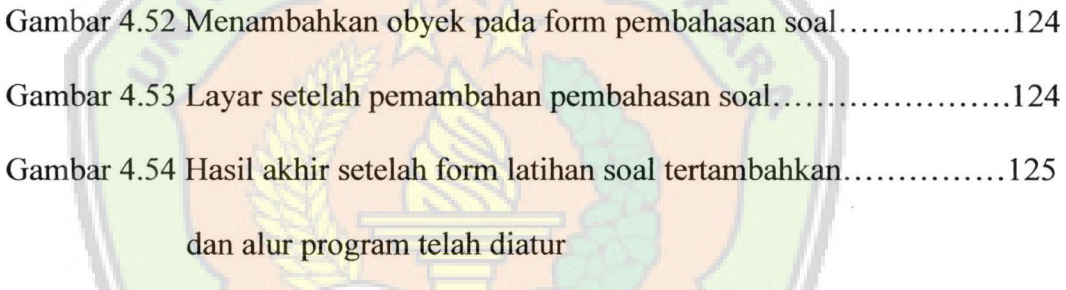

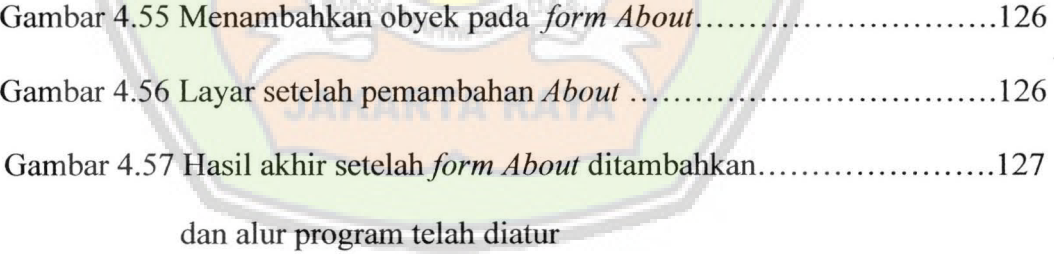

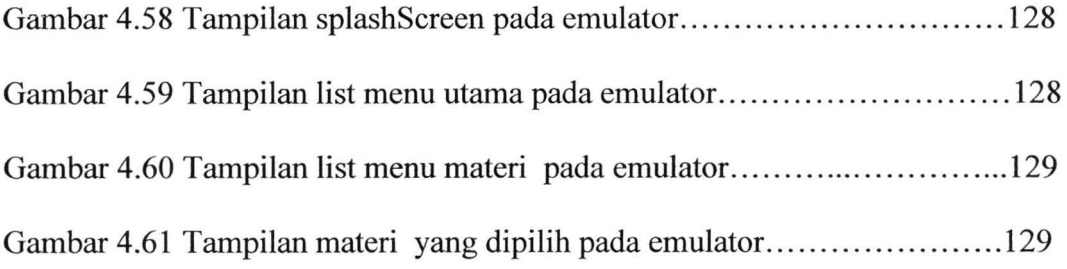

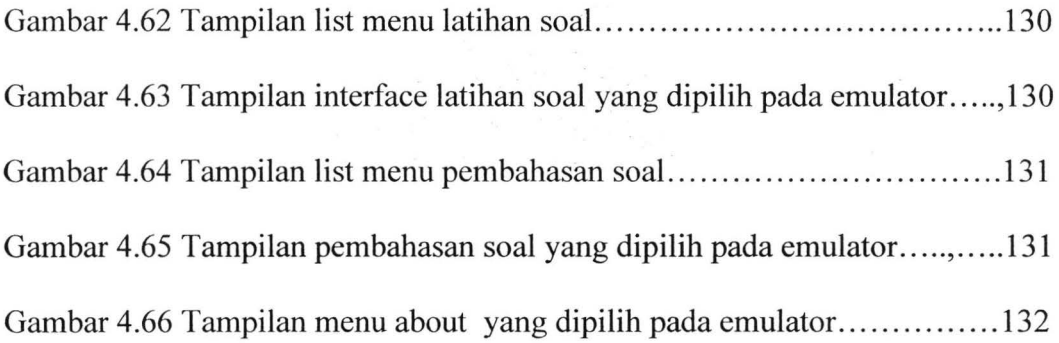

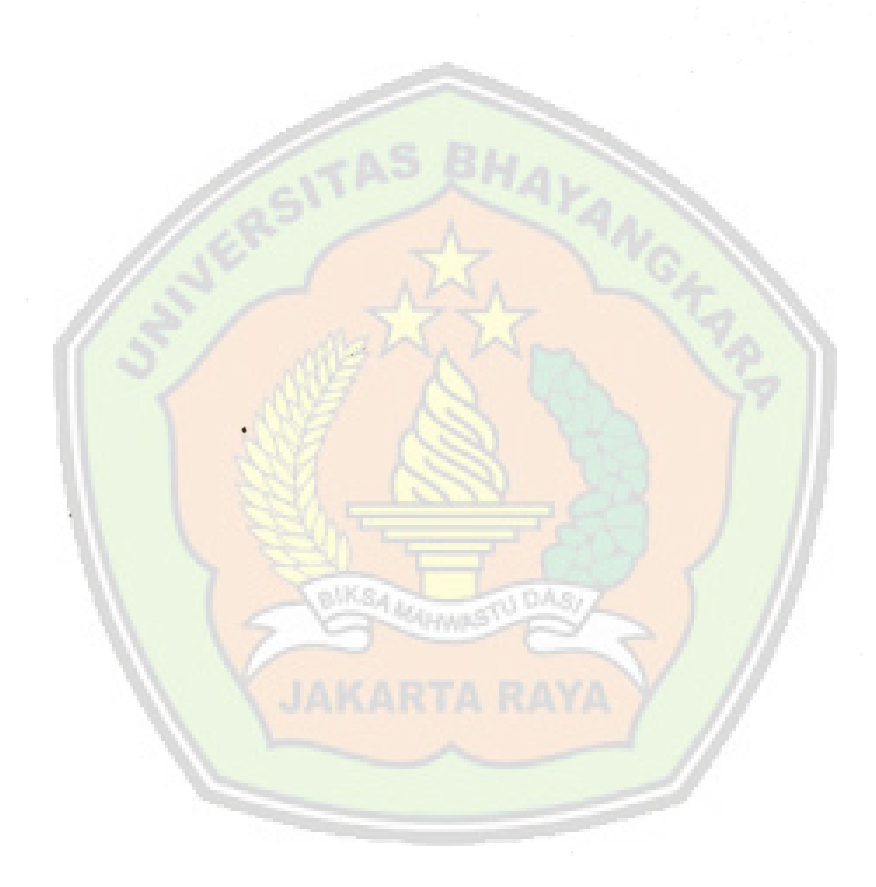

XVI

## **DAFT AR LAMPIRAN**

Halaman

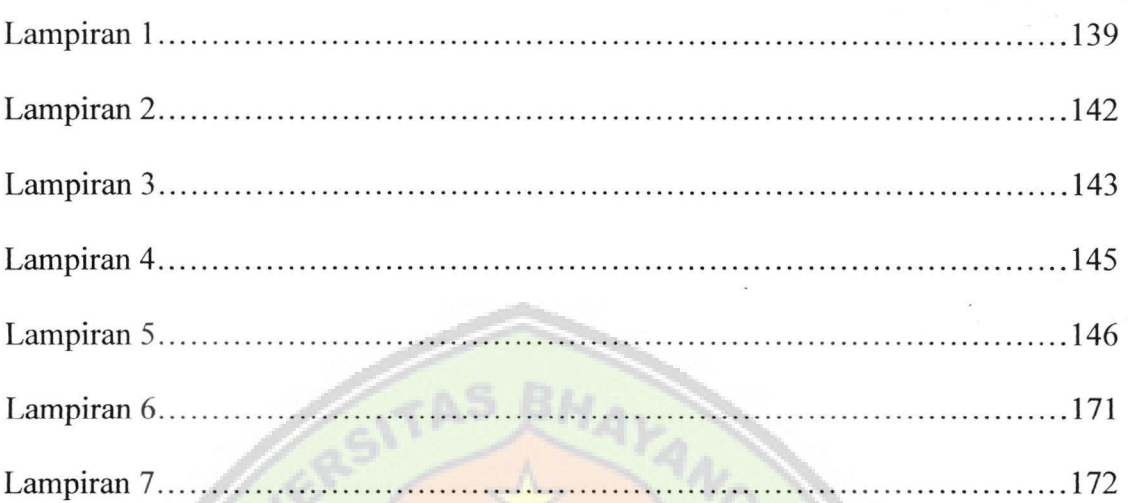

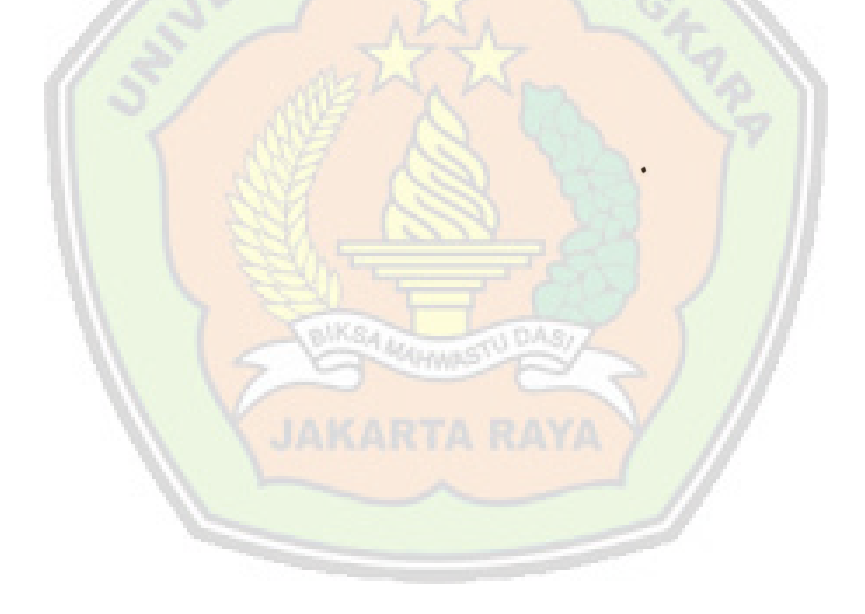

XVII